#### **NORMAS ICONTEC**

Si alguna vez ha presentado un trabajo escrito, le han mencionado que tiene que cumplir ciertos requisitos a la hora de entregarlo, algunos de los comunes son la portada, contra portada y también exigen manejar un sistema de márgenes con unas medidas preestablecidas, estas especificaciones están mencionadas dentro de las reglas Icontec, las cuales son las que rigen los criterios de presentación para un trabajo escrito el cual facilite su lectura y tenga una presentación excelente, cabe resaltar que las normas ICONTEC son normas estrictas, cuyo contenido presenta los requisitos para presentar adecuadamente un trabajo escrito, al hacer énfasis en los aspectos formales de presentación.

Esta norma establece las reglas para la presentación de un trabajo escrito, cualquiera que sea su nivel de profundidad. Algunos de los trabajos que se pueden ejecutar bajo las pautas de presentación de esta norma son:

- Trabajo de introducción a la investigación.
- Trabajo de grado.
- Trabajo de investigación profesional.
- Ensayo.
- Monografía.
- Tesis.
- Informe científico y técnico y otros del mismo tipo.

Dentro de las normas Icontec hay unos términos que son importantes para definir antes de utilizarlos los cuales mencionaremos a continuación:

**Márgenes:** 3 cm en la parte superior, 4 cm en el borde izquierdo, 2 cm en el izquierdo y 3 cm en la parte inferior de la hoja.

**Espaciado:** doble después de cada título e interlinea sencilla en el contenido. Es importante tener en cuenta que el texto debe llegar hasta el margen inferior establecido y se debe evitar títulos o subtítulos solos al final de la página o renglones sueltos.

**Numeración:** la numeración de las páginas se realiza de manera consecutiva y en número arábigos, excepto la cubierta y la portada, al no enumerarse, pero si se cuentan, es decir que se inicia con el número 3, que se ubica en el centro a 2 cm del borde inferior de la hoja, dentro del margen.

**Redacción:** el escrito se debe redactar en forma impersonal, es decir en tercera persona del singular, por ejemplo: se hace, se definió, se contrastó, etc. Para resaltar frases o palabras se hace uso de letra cursiva o negrilla y los términos en otras lenguas se escriben en cursiva.

#### **Partes del Trabajo Escrito:**

• Los preliminares, que anteceden y presentan el documento. • El texto o cuerpo del documento, que presenta el desarrollo del trabajo, y • Los complementarios, que contienen elementos adicionales útiles para la comprensión del trabajo escrito.

#### **Preliminares:**

Los preliminares son elementos que anteceden al cuerpo del trabajo y por tanto no se enumeran:

• **Pastas (opcional):** láminas de cartón, plástico u otro material que protege el trabajo, puede llevar información, ilustraciones o ambas.

• **Guardas (opcional):** hojas en blanco colocadas entre las pastas, al principio y al final del documento.

• **Cubierta (opcional)**: presenta los siguientes elementos: título del trabajo, nombre(s) del (de los) autor(es), institución, facultad, departamento, división, sección o área que representa el autor del trabajo, según el orden jerárquico interno de la institución y por último la ciudad y el año. En cuanto a la distribución se realiza en bloques simétricos conservando los márgenes establecidos.

• **Portada:** es una página que contiene los elementos de la cubierta y además presenta el tipo de texto que se realizó (tesis, ensayo, informe, entre otros) y el título. Dichos datos se escriben en bloque y se ubican equidistantes del autor y la institución.

• **Contenido:** se inicia con una página de contenido, en la que se enuncian los títulos y su respectiva página en el trabajo. La página se titula con la palabra contenido en mayúscula sostenida y centrado a 3 cm del borde superior de la hoja.

Es importante resaltar que el número de la página correspondiente se ubica en una columna hacia el margen derecho, encabezada con la abreviatura pág., escrita con minúscula inicial, seguida de punto.

En cuanto a los títulos se deben separar entre sí con una interlinea en blanco. Cada vez que se enuncie un título de primer nivel se dejan dos interlineas en blanco, pero si un título ocupa más de un renglón, el segundo renglón y los subsiguientes se separan con una interlinea y se comienzan en el margen izquierdo.

• **Listas especiales (opcional):** se relacionan los títulos de las ilustraciones, tales como tablas, cuadros, figuras, símbolos, abreviaturas, anexos y otros elementos similares que formen parte del trabajo. Las palabras tabla, figura, anexo y las abreviaturas, se escriben con mayúscula inicial, seguidas del número correspondiente, o letra en los anexos, seguido de punto. Las listas especiales se escriben de manera similar a la hoja de contenido; se enuncia el título de la tabla con mayúscula inicial y en la columna derecha se ubica la página correspondiente.

• **Glosario (opcional):** lista alfabética de términos con sus respectivas definiciones, con el fin de lograr una comprensión del documento.

El primer término aparece a dos interlíneas del título glosario, contra el margen izquierdo. Los términos se escriben con mayúscula sostenida seguidos de dos puntos y en orden alfabético. Debe tener en cuenta que después de dos puntos seguidos se inicia con minúscula.

**• Resumen:** presenta de manera concisa y abreviada el contenido, sin emitir juicios de valor. El resumen se realiza en textos extensos como informes y tesis, debe tener unb máximo de 500 palabras.

• **Referencias Bibliográficas:** relación alfabética de las fuentes documentales consultadas por el investigador para sustentar el trabajo. Es obligatorio incluir las fuentes consultadas, pues al omitirlo se está infringiendo un delito, el plagio.

## **¿Cómo citar?**

Uno de los errores más comunes que se comenten a la hora de hacer un trabajo con las normas Icontec son las pautas para citar, el cual es indispensable a la hora de mencionar un texto que no es de nuestra autoría pero que la ocasión lo amerita, cayendo muchas veces en el fallo de llegar a cometer "plagio" debido a la no utilización de citas. Las normas ICONTEC permiten citar elementos de fuentes consultadas para la elaboración de documentos, tales como: publicaciones en serie, libros artículos, videos discos, normas técnicas y legales, grabaciones sonoras, programas de radio y televisión, material gráfico, patentes, publicaciones personales, entre otros. A continuación se plantean los diferentes casos para citar adecuadamente una fuente de acuerdo con las normas anteriormente mencionadas:

- Cita indirecta - Cita directa breve - Cita directa extensa - Cita de cita

#### **Respecto al autor**

- Autor personal - Dos o tres autores - Más de tres autores - Autores con títulos de nobleza - Editores o Compiladores como autores - Autor Corporativo - Autor anónimo

## **Respecto al título y subtítulo**

- Título
- Subtítulo

- Título Extenso

## **Respecto a la numeración y el tipo de documento**

- Numeración

- Monografías

- Publicaciones Seriadas

**1. Cita indirecta:** hace mención a las ideas de un autor, con las palabras de quien las escribe. Aparece en el contexto del texto, no lleva comillas y el número correspondiente se escribe después del apellido del autor y antes de citar su idea.

#### **Ejemplo:**

\_\_\_\_\_\_\_\_\_\_\_\_\_\_\_\_\_

Como dice Mabbett1, el éxito de la producción de las frutas en Chile, está asociado a factores como el clima, la geografía y el talento técnico y empresarial.

1 MABBET, Terry. Fruta chilena: un éxito fenomenal. En: Agricultura de las Américas. Nueva York. 1994. Vol. 4, No. 1. P. 5.

**2. Cita directa breve:** se considera cita directa breve la que ocupa desde una palabra hasta seis renglones, se resalta entre comillas y el número al final de las comillas, que identifica la fuente bibliográfica de donde fue tomado o extraído dicho término o frase. La cita debe aparecer en la misma página donde se menciona.

Ejemplo:

\_\_\_\_\_\_\_\_\_\_\_\_\_\_\_\_\_\_

\_\_\_\_\_\_\_\_\_\_\_\_\_\_\_\_\_

"En el carnaval de miseria y derroche propio del capitalismo tardío se oye a la vez lejana y ausente la voz de Goethe y Marx que nos convocaron a un trabajo creador, difícil, capaz de situar al individuo concreto a la altura de las conquistas de la humanidad"1.

1 ZULETA, Estanislao. Sobre la idealización en la vida personal y colectiva y otros ensayos. Elogio de la dificultad. Bogotá: Procultura, 1985, p. 13.

3. **Cita directa extensa**: cuando la cita tiene más de seis renglones, se presenta con una sangría en ambos extremos de cuatro o cinco espacios y con un interlineado sencillo, el tamaño de fuente debe ser de un punto menos que el texto corriente, no lleva comillas y el número consecutivo se escribe al final.

#### **Ejemplo:**

Pero en medio del pesimismo de nuestra época se sigue desarrollando el pensamiento histórico, el psicoanálisis, la antropología, el marxismo, el arte y la

<sup>1</sup> ZULETA, Estanislao. Sobre la idealización en la vida personal y colectiva y otros ensayos. Elogio de la dificultad. Bogotá: Procultura S.A, 1985, p. 14.

literatura. En medio del pesimismo de nuestra época surge la lucha de los proletarios que ya saben que un trabajo insensato no se paga con nada, ni con automóviles ni con televisores; surge la rebelión magnífica de las mujeres que no aceptan una situación de inferioridad a cambio de halagos y protecciones; surge la insurrección desesperada de los jóvenes que no pueden aceptar el destino que se les ha fabricado1.

cuando no se tiene a la mano ni se consultó el texto original, pero éste fue citado por otro autor, se debe referenciar el primero en forma completa (o con todos los datos posibles) seguido de la frase "Citado por:" y la referencia completa del texto consultado.

#### **Ejemplo:**

Aunque no estemos de acuerdo con escuelas sociológicas que plantean el evolucionismo social a partir de los conflictos, llama la atención la importancia que le dan a estas proyecciones automáticas, en la conformación de los grupos, entre otros Summer y Keller: "Creemos que los fenómenos sociales se deben a individuales que producen efectos que son sólo propios de ellos"1.

1 SUMMER, G and KELLER, T. The Scientific of society, Citado por KLIEM, Harmut. Las instituciones morales. Barcelona: Alta, 1986, p. 154. Independientemente del tipo de cita se plantean pautas a tener en cuenta respecto al autor, el tipo de texto que se cita, entre otros. A continuación se plantean con detalle dichas normas:

#### **Respecto al Autor:**

\_\_\_\_\_\_\_\_\_\_\_\_\_\_\_\_\_\_\_\_\_

• **Autor personal**: el nombre del autor personal se cita en forma invertida, primero el (los) apellidos en mayúscula sostenida, separado por una coma del (de los) nombre (s), escrito con mayúscula inicial y terminado con punto. Sin olvidar respetar la ortografía presentada en la fuente.

**Ejemplo1:** GARCÍA MÁRQUEZ, Gabriel. **Ejemplo2:** RIVERA, José Eustasio.

• **Dos o tres autores**: cuando haya dos autores se escriben los apellidos y sus nombres, unidos por la conjunción "y" o su equivalente en el idioma en que esté escrito el libro o folleto, de acuerdo con el orden de aparición en la fuente documental.

## **Ejemplo1:** GINEBRA, Juan y ARANA DE LA GARZA, Rafael.

Cuando haya tres autores, se escriben los apellidos y sus nombres separados, el primero y el segundo, por punto y coma y el segundo y el tercero por la conjunción "y" o su equivalente en el idioma en que esté escrito el libro o folleto.

**Ejemplo2:** RESTREPO GÓMEZ, Mario; GÓMEZ E., Juan José y ARISTIZÁBAL, Julia.

• **Más de tres autores**: cuando se presenten más de tres autores se escriben el (los) apellido (s) y el (los) nombre (es) del primero y en seguida la expresión latina abreviada et al. que corresponde a et alii (y otros), de acuerdo con el orden de aparición en la fuente documental. La abreviatura se coloca tipográficamente en cursivas.

Ejemplo: HERNÁNDEZ SAMPIERI, Roberto, et al.

• **Autores con títulos de nobleza**: los títulos de nobleza y términos honoríficos u otros elementos secundarios deben aparecer después del apellido y nombre.

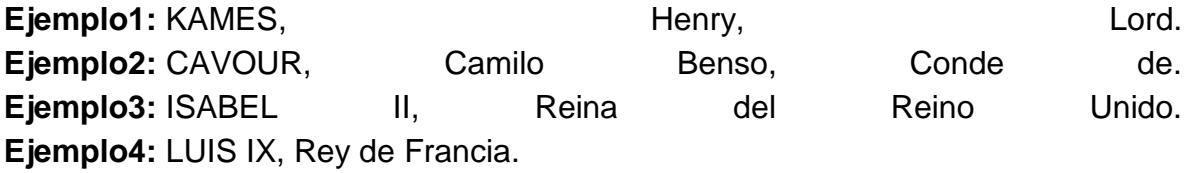

• **Adiciones a los nombres**: las adiciones a los nombres que indican rango, oficio o estatus (títulos académicos, profesionales, entre otros), además de ser usados, pueden suministrarse para diferenciar autores con los mismos nombres (homónimos).

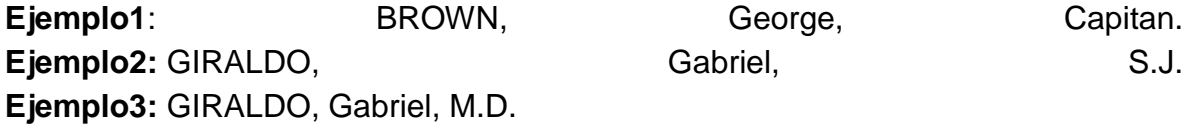

• **Editores o compiladores como autores**: los compiladores o editores intelectuales se consideran autores solamente cuando no existen autores propiamente dichos. En este caso, se registra a continuación del nombre del compilador o editor, la abreviatura comp., comps., ed., eds., respectivamente. Se citan en el orden en que aparecen en la fuente.

**Ejemplo1:** MARTÍNEZ, Susana, Susana, comp. **Ejemplo2:** ANDERSON, John F; SANCHEZ, L. comps. **Ejemplo3:** S. Peng, K.T. Ingram, H.U. Neue, L.H. Ziska. (eds.) **Ejemplo4:** PENG, S; INGRAM, KT; NEUE, HU; ZISKA, LH. Eds.

• **Autor corporativo**: se considera autor corporativo la entidad que se responsabiliza por un trabajo. Entre dichas entidades se catalogan: las instituciones gubernamentales, organizaciones no gubernamentales, asociaciones o sociedades, instituciones académicas, organizaciones internacionales y nacionales, etc.

El nombre del autor corporativo se escribe en forma completa, con mayúscula sostenida, tal como aparece en la fuente.

**Ejemplo1:** UNESCO **Ejemplo2:** PONTIFICIA UNIVERSIDAD JAVERIANA CALI

Cuando el autor corporativo es una entidad gubernamental, a través de la cual se ejerzan funciones legislativas, ejecutivas o judiciales, se cita primero el nombre del país, departamento, municipio o jurisdicción equivalente.

**Ejemplo3:** COLOMBIA. CONGRESO DE LA REPÚBLICA **Ejemplo4:** FRANCE. MINISTÈRE DE L'ÉCONOMIE

Esta regla no se aplica cuando el nombre de la entidad incluye el nombre del país o jurisdicción.

#### **Ejemplo5:** INSTITUTO COLOMBIANO DE BIENESTAR FAMILIAR

Si la identificación es ambigua se puede añadir entre paréntesis el nombre de la ciudad o país donde se halla la entidad.

#### **Ejemplo6:** NATIONAL RESEARCH COUNCIL (Canadá)

Cuando el documento esté escrito en otro idioma, el nombre del país o jurisdicción se escribe en forma completa y en español. El nombre de la entidad, en el idioma en que esté escrito en la fuente.

## **Ejemplo7:** ESTADOS UNIDOS. AGRICULTURAL RESEARCH SERVICE

• **Autor anónimo:** la cita se inicia con el nombre de la publicación como aparece en la fuente consultada, seguido de la palabra Anónimo entre paréntesis cuadrados.

Ejemplo1: LOS NIBELUNGOS [Anónimo]

#### **Respecto al título y subtítulo:**

• **Título:** el título debe transcribirse tal como aparece en la publicación, siempre se deben escribirse tal como se expresan en el idioma original. En el caso de que aparezcan muchos títulos en la fuente o si éste aparece en muchos idiomas, se escribe el título en el idioma en que aparezca de forma más evidente. Si los títulos juegan un mismo rol de importancia, se referencia el que aparece en primer lugar. A continuación del título de la fuente se añade entre paréntesis cuadrados la traducción del título.

**Ejemplo1**: Experimental psychology [Psicología experimental]

• **Subtítulo:** se incluyen si tienen información esencial acerca del contenido de un documento; se agregan a continuación del título, después de punto seguido.

**Ejemplo1:** Historia del Siglo XX. Arte, música e ideas.

• **Título extenso:** un título extenso puede abreviarse por la omisión de algunas palabras, excepto las iniciales. Los artículos definidos o indefinidos no se deben omitir, ni se debe alterar su sentido. Todas las omisiones se indicarán por puntos suspensivos.

## **Ejemplo1:**

**Título completo:** Estudios de consultoría necesarios para la realización de las obras viales del sector 1 zona rural de acuerdo con las directrices. Camino: El Baúl hasta Puente Río (Pasquilla), vía: al frente Iglesia (Pasquilla), vía: lado izquierdo de la iglesia (Pasquilla) vía: lado derecho de la iglesia (Pasquilla), vía: paralela al frente de la iglesia (Pasquilla)

**Título abreviado:** Estudios de consultoría necesarios para la realización de las obras viales del sector 1 zona rural de acuerdo con las directrices. Camino: El Baúl hasta Puente Río…

#### **Ejemplo2:**

**Título completo:** Estudios y diseños para la construcción y/o evaluación para rehabilitación de accesos a barrios y pavimentos locales programa de pavimentos locales grupo 1 en las localidades de Usaquén, Chapinero, Engativá, Suba, Bosa, Kennedy, Fontibón y Puente Aranda en Bogotá D.C.

Título abreviado: Estudios y diseños para la construcción y/o evaluación para rehabilitación de accesos a barrios y pavimentos locales programa de pavimentos locales grupo 1…

**• Título ambiguo:** la aclaración de un título ambiguo puede aparecer entre paréntesis cuadrados, después del título. Ejemplo1: Resumen estadístico de la guerra [Segunda Guerra Mundial 1939-1945]

#### **Respecto a la numeración y el tipo de documento:**

**• Numeración:** consiste en registrar la extensión o partes de la fuente consultada. El número total de páginas se menciona seguido de la letra p. Los números de la página inicial y final del rango de las páginas consultadas se separan entre sí por un guión.

**Ejemplo1:** p. **Ejemplo2:** p. 34-56, 783-785.

**• Monografías:** se coloca la extensión, bien en número de páginas, hojas, columnas, etc.

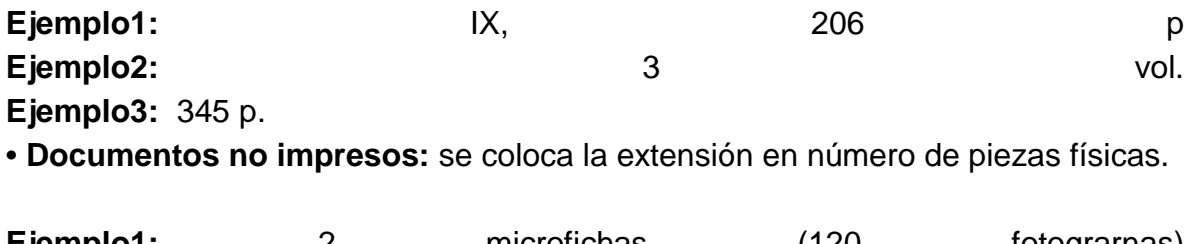

**Ejemplo1:** 2 microfichas (120 fotograrnas) **Ejemplo2:** 3 discos sonoros

**• Publicaciones seriadas:** una publicación seriada lleva el nombre de la entidad más amplia de la que es una unidad. Además se coloca el número normalizado (ISSN, ISBN, entre otros) asignado al documento, indicándose tal como aparece en la fuente.

#### **Ejemplo1:**

ECO, Umberto. Cómo se hace una tesis: técnicas y procedimientos de investigación, estudio y escritura. Barcelona: Gedisa, 1982. (Libertad y Cambio. Serie Práctica). ISSN 0016-7568.

#### **Referencias bibliográficas**

#### **¿Qué son?**

Las referencias bibliográficas son fuentes documentales consultadas por el escritor, con el fin de sustentar adecuadamente el documento.

**¿Cuál es la diferencia entre la lista de referencias y la bibliografía?** En la lista de referencias, el autor escoge e incluye sólo aquellas fuentes que utilizó en su trabajo. En este sentido, "una lista de referencias cita trabajos que apoyan específicamente a un artículo en particular. En contraste, una bibliografía cita trabajos que sirvieron de fundamento o son útiles para una lectura posterior, y puede incluir notas descriptivas". (American Psychological Asociation, 2002, p. 223)

#### **¡Importante!**

Todos los autores citados en el cuerpo de un texto o trabajo deben coincidir con la lista de referencias del final, NUNCA DEBE REFERENCIARSE UN AUTOR QUE NO HAYA SIDO CITADO EN EL TEXTO Y VICEVERSA.

Es importante tener en cuenta las siguientes pautas en la realización de la lista de las referencias bibliográficas de acuerdo a las normas ICONTEC: Al redactar una referencia bibliográfica se debe considerar y escribir todos los elementos bibliográficos que permitan identificar en forma clara y precisa la fuente consultada.

• La lista de referencias bibliográficas se organiza alfabéticamente, según el primer apellido de los autores citados, o de los títulos, en caso de que no aparezca el autor o sea anónimo.

• Cuando se tengan dos o más referencias de un mismo autor, se ordenan alfabéticamente según los títulos, y el autor sólo se escribe en la primera fuente.

Una vez se tienen en mente las generalidades, es preciso plantear la forma adecuada de referenciar lo citado en el texto. **Con el siguiente menú podrás acceder de manera sencilla a las distintas maneras de referenciar según el tipo de publicación:**

- [Libros y folletos](http://centrodeescritura.javerianacali.edu.co/index.php?option=com_content&view=article&id=84:norma-icontec&catid=45:referencias-bibliograficas&Itemid=66#libros)

- [Capítulos o partes de un libro](http://centrodeescritura.javerianacali.edu.co/index.php?option=com_content&view=article&id=84:norma-icontec&catid=45:referencias-bibliograficas&Itemid=66#capitulos)
- [Publicaciones seriadas](http://centrodeescritura.javerianacali.edu.co/index.php?option=com_content&view=article&id=84:norma-icontec&catid=45:referencias-bibliograficas&Itemid=66#seriadas)
- [Fuentes de información electrónicas](http://centrodeescritura.javerianacali.edu.co/index.php?option=com_content&view=article&id=84:norma-icontec&catid=45:referencias-bibliograficas&Itemid=66#electronicas)
- [Periódico completo](http://centrodeescritura.javerianacali.edu.co/index.php?option=com_content&view=article&id=84:norma-icontec&catid=45:referencias-bibliograficas&Itemid=66#periodico)
- [Conferencia, Congreso o Reunión](http://centrodeescritura.javerianacali.edu.co/index.php?option=com_content&view=article&id=84:norma-icontec&catid=45:referencias-bibliograficas&Itemid=66#conferencia)
- [Normas jurídicas](http://centrodeescritura.javerianacali.edu.co/index.php?option=com_content&view=article&id=84:norma-icontec&catid=45:referencias-bibliograficas&Itemid=66#juridicas)
- [Normas técnicas](http://centrodeescritura.javerianacali.edu.co/index.php?option=com_content&view=article&id=84:norma-icontec&catid=45:referencias-bibliograficas&Itemid=66#tecnicas)
- [Patentes](http://centrodeescritura.javerianacali.edu.co/index.php?option=com_content&view=article&id=84:norma-icontec&catid=45:referencias-bibliograficas&Itemid=66#patentes)
- [Tesis y trabajos de grado](http://centrodeescritura.javerianacali.edu.co/index.php?option=com_content&view=article&id=84:norma-icontec&catid=45:referencias-bibliograficas&Itemid=66#tesis)
- [Informe científico y técnico](http://centrodeescritura.javerianacali.edu.co/index.php?option=com_content&view=article&id=84:norma-icontec&catid=45:referencias-bibliograficas&Itemid=66#informe)
- [Materiales cartográficos](http://centrodeescritura.javerianacali.edu.co/index.php?option=com_content&view=article&id=84:norma-icontec&catid=45:referencias-bibliograficas&Itemid=66#cartograficos)
- [Diapositivas, Transparencias, Fotografías](http://centrodeescritura.javerianacali.edu.co/index.php?option=com_content&view=article&id=84:norma-icontec&catid=45:referencias-bibliograficas&Itemid=66#diapositivas)
- [Grabaciones sonoras : cintas, casetes, discos](http://centrodeescritura.javerianacali.edu.co/index.php?option=com_content&view=article&id=84:norma-icontec&catid=45:referencias-bibliograficas&Itemid=66#grabaciones)
- [Programas de radio y televisión](http://centrodeescritura.javerianacali.edu.co/index.php?option=com_content&view=article&id=84:norma-icontec&catid=45:referencias-bibliograficas&Itemid=66#programas)
- [La Biblia](http://centrodeescritura.javerianacali.edu.co/index.php?option=com_content&view=article&id=84:norma-icontec&catid=45:referencias-bibliograficas&Itemid=66#biblia)

# **La referencia bibliográfica para libros y folletos incluye los siguientes elementos:**

- Autor(es).
- Título.
- Subtítulo.
- Número de la edición, diferente de la primera.
- Pie de imprenta: lugar de publicación, nombre del editor, año de publicación.
- Paginación: número de los volúmenes y tomos (si se trata de obras con más de un volumen, se debe indicar el número del volumen sin mencionar la paginación).

Ejemplo: AYRES, Frank. Cálculo. Traducido por Yelka María García. 4 ed. Bogotá D.C.:

McGraw-Hill, 2001. 596 p.

# **La referencia bibliográfica para capítulos o partes del libro incluye los siguientes elementos:**

- Autor(es) del capítulo.
- Título del capítulo.
- En:
- Título del libro.
- Número de la edición.
- Pie de imprenta: lugar de publicación, nombre del editor, año de publicación.
- Paginación del capítulo.

Ejemplo: SMITH, Gordon V. y PARR, Russell L. Market and cost approaches. En: Valuation of

intellectual property and intangible assets. 3 ed. New York: John Wiley,

2000. p. 175-

214.

**La referencia bibliográfica para publicaciones seriadas incluye los siguientes elementos:**

## **Articulo de revista:**

- Autor(es) del artículo.
- Título del artículo.
- En: Título de la publicación periódica
- Fecha de publicación, mes y año.
- Número del volumen, antecedido con la palabra vol.
- Número de la entrega (en caso de que no tenga se coloca la palabra no).
- Paginación, número inicial y final.

Ejemplo: DUNN, Scott. Secretos de Windows. En: PC Word. Abril, 2002. vol. 6, no. 98, p. 56-64.

Ejemplo: CLIFFORD, Stepanie. La nueva ciencia de la contratación. En: Gestión, Abril-mayo,

2007, vol. 10 no. 2,. p. 80-85.

# **La referencia bibliográfica para fuentes de información electrónicas incluye los siguientes elementos adicionales:**

• **Fecha de actualización/revisión:** los documentos electrónicos se actualizan

con frecuencia, por lo que es necesario escribir la fecha de actualización o revisión del documento, citándolo después de la fecha de publicación.

Ejemplo: actualizado en enero de 1990 o rev. 1 marzo 1997.

• **Fecha de la cita:** la fecha de la cita se emplea en caso de no conocer las fechas de actualizaciones o revisiones. Se registra entre paréntesis cuadrados la fecha en la que se consulto la fuente.

Ejemplo: [citado en 3 septiembre de 1990] o [citado en 1994-07-28]

• **Disponibilidad y acceso:** permite localizar e identificar la fuente del documento citado. Esta información se antecede de las palabras "Disponible en". Ejemplo:

Disponible en Internet: < [gopher://info.lib.edu:70/00/articles/e](gopher://info.lib.edu/00/articles/e-journals/uhlibrary/pacsreview/v5/n3/picewil.5n3)[journals/uhlibrary/pacsreview/v5/n3/picewil.5n3>](gopher://info.lib.edu/00/articles/e-journals/uhlibrary/pacsreview/v5/n3/picewil.5n3)

# **La referencia bibliográfica para un periódico completo incluye los siguientes elementos:**

- Título del diario.
- Lugar de publicación.
- Fecha (día, mes y año).
- Número de secciones.
- Páginas.

Ejemplo: EL TIEMPO. Bogotá D.C. 22, noviembre, 2006. 3 sec. 40 p.

# **La referencia bibliográfica para un congreso, conferencia o reunión incluye los siguientes elementos:**

• Nombre completo del congreso, seminario, simposio o reunión en mayúscula sostenida.

• Número del evento en arábigos, día, mes, año y lugar del evento, entre paréntesis.

- Título de la publicación.
- Lugar de la publicación.
- Editorial o institución que lo patrocina.
- Año de publicación.
- Número total de páginas.

## **Ejemplo:**

CONGRESO INTERNACIONAL DEL BARROCO IBEROAMERICANO. (3: 8-12,

octubre, 2001: Sevilla, España). Memorias. Sevilla: Universidad Pablo de Olavide, 2001. 130 p.

# **La referencia bibliográfica para normas jurídicas incluye los siguientes elementos:**

- Jurisdicción (país, departamento o municipio, en mayúscula fija).
- Ministerio o entidad responsable, en mayúscula fija).
- Designación y número de la norma jurídica.
- Fecha de la norma jurídica (día, mes, año).
- Nombre de la norma jurídica, en caso de que lo tenga.
- Título de la publicación en que aparece oficialmente.
- Lugar de publicación.
- Fecha de publicación.
- Número.
- Paginación.

# **Ejemplos:**

COLOMBIA. CONGRESO DE LA REPÚBLICA. Ley 100. (23, diciembre, 1993). Por la cual se crea el sistema de seguridad social integral y se dictan otras disposiciones. Diario Oficial. Bogotá, D.C., 1993. No. 41148. P. 1-168.

COLOMBIA. MINISTERIO DE DESARROLLO ECONÓMICO. Decreto 2269 (16, noviembre, 1993). Por el cual se organiza el sistema de normalización, certificación y metrología. Bogotá D.C.: El Ministerio, 1993. 18 p.

# **La referencia bibliográfica para normas técnicas incluye los siguientes elementos:**

- Entidad responsable.
- Título.
- Código de la norma (si no forma parte del título).
- Edición.
- Lugar de publicación.
- Editorial.
- Año.
- Paginación.

## **Ejemplo:**

INSTITUTO COLOMBIANO DE NORMALIZACIÓN Y CERTIFICACIÓN. Sistemas de gestión de la calidad: fundamentos y vocabulario. NTC-ISO 9001. Bogotá D.C.: El instituto, 2005. 36 p.

## **La referencia bibliográfica para patentes incluye los siguientes elementos:**

- Título de la invención.
- Responsabilidad secundaria.
- Notas.
- Identificación del documento.
- País u organismo.
- Tipo de patente.
- Número.
- Fecha de publicación del documento.

## **Ejemplo:**

CONSEJO SUPERIOR DE INVESTIGACIONES CIENTÍFICAS. Instalación para el precalentamiento de materias primas con destino a los procedimientos de fabricación de acero mediante conversación al oxígeno. Inventor: M. FERNÁNDEZ LÓPEZ. Int. CL.: C22B 1/04. Fecha de solicitud: 27, mayo, 1986. España, patente de investigación. ES 8703165 A6. 16, abril, 1987.

# **La referencia bibliográfica para tesis y trabajos de grado incluye los siguientes elementos:**

- Autor(es).
- Título.
- Mención o grado al que se opta.
- Lugar de publicación.
- Institución académica en que se presenta.
- Año.
- Paginación.

## **Ejemplo:**

ROJAS, María Helena y ZAMORA, María de Jesús. Tratamiento fisioterapéutico de las alteraciones de cuello de pie. Trabajo de grado Terapeuta Físico. Bogotá D.C.: Universidad Nacional de Colombia. Facultad de Medicina. Departamento de Terapia Física, 1989. 158 p.

# **La referencia bibliográfica para informe científico y técnico incluye los siguientes elementos:**

- Autor(es).
- Título.
- Pie de imprenta: lugar de publicación, nombre del editor, año de publicación.

• Paginación: número de los volúmenes y tomos (si se trata de obras con más de

un volumen, se debe indicar el número del volumen sin mencionar la paginación).

• Número o serie identificativa del informe.

# **Ejemplo:**

MITCHELL, D. y LOADER, A. Investigation of pollutant emissions from crematoria. Stevenage: Warren Spring Lab., 1993. WSLLR-908 (PA).

# **La referencia bibliográfica para materiales cartográficos incluye los siguientes elementos:**

- Autor(es).
- Título del material.
- Edición (excepto la primera).
- Escala, proyecciones, entre otros.
- Lugar de publicación.
- Editorial.
- Año de publicación.
- Cantidad de mapas y dimensiones.

# **Ejemplo:**

INSTITUTO GEOGRÁFICO AGUSTÍN CODAZZI. Plano de la ciudad Santa Fe de Bogotá. Escala 1: 30.000. Bogotá: IGAC, 2000. 1 plano: col; 118 x 70 cm.

# **La referencia bibliográfica para diapositivas, transparencias, fotografías, partituras incluye los siguientes elementos:**

- Autor(es).
- Título.
- Tipo de material entre corchetes.
- Lugar de publicación.
- Editorial.
- Año de publicación.
- Descripción física, material acompañante.

# **Ejemplo1:**

CHOPIN, F. 24 préludes. [partitura] Wien, Urtext edition. 1 partitura; texto en alemán e inglés. c.a. [1973]. 49 p.

# **Ejemplo2:**

CENTRO AGRONÓMICO TROPICAL DE INVESTIGACIÓN Y ENSEÑANZA (CATIE). La investigación sivicultural [diapositivas]. Turrialba: Catie, 1990. 110 diapositivas, color, 1 casete, 26 min, sonido.

**La referencia bibliográfica para grabaciones sonoras: cintas, casetes, discos, discos compactos y películas incluye los siguientes elementos:**

- Autor(es).
- Título.
- Tipo de material entre corchetes.
- Lugar de publicación.
- Editorial.
- Año de publicación.

• Descripción física: incluya el tiempo total de duración de la proyección; presencia de sonido o ausencia; velocidad de la proyección y dimensiones.

# **Ejemplo1:**

TAKAHASHI, R. El mundo de Rumiko: el bosque de la sirena [videograbación].

# **Ejemplo2:**

Barcelona, Manga Films, 1993. 1 videocassette (VHS), 50 min., sonido, color, 12 pulgadas.

# **Ejemplo3:**

ALLEN, Woody. Otra mujer [película]. Producida por Robert Greenhut Hambore, Brasil: Deluxe, 2002. 1 DVD, 81 minutos, color.

# **La referencia bibliográfica para programas de radio y televisión incluye los siguientes elementos:**

• Autor(es) entre paréntesis nombre del cargo abreviado.

- Nombre del programa.
- Tipo de programa entre corchetes.
- Entidad emisora.
- Fecha de emisión: día, mes, año.

# **Ejemplo1:**

CRYSTAL, L. (Prod. Ejecut). The MacNeil/Lehrer news hour. [Programa televisivo]. New York and Washington, DC: Servicio de televisión abierta. 11, octubre, 1993.

# **La referencia bibliográfica para la Biblia incluye los siguientes elementos:**

- Título.
- Versión.
- Edición.
- Lugar de publicación: Editorial; año.
- Libro: capítulos y versículos.

# **Ejemplo:**

Sagrada Biblia. Traducido de la Vulgata Latina por José Miguel Petisco. 9 ed. Madrid: Editorial Apostolado de la Prensa, 1964. Sabiduría 18: 5-25.

# **IBÍD**

Cuando una misma obra se cite dos o más veces consecutivas, se emplea la abreviatura "ibíd.". Ésta se escribe seguida de una coma y luego se agregan los números de las páginas correspondientes, precedidos por la letra p.

# **Ejemplo:**

1 RAMÍREZ AISSA, Carlos. Interpretación de la obra de arte. 2 ed. Bogotá: Universidad Santo Tomás, 1988. p. 84.

- 2 Ibíd., p. 102.
- 3 Ibíd., p. 118.
- OB. CIT. (OP. CIT.)

Cuando sea necesario citar la obra de un autor, ya citado anteriormente en forma completa, pero no en la referencia inmediatamente anterior, se utiliza la abreviatura Op. cit.

# **Ejemplo:**

REYES, Alfonso. La experiencia literaria. México: Fondo de cultura económica, 1983. p. 116.

RAMÍREZ AISSA, Carlos. Interpretación de la obra de arte. 2 ed. Bogotá: Universidad Santo Tomás, 1988. p. 84.

REYES. Op. cit., p. 124.

Cuando sea necesario citar varias veces dos obras distintas de un mismo autor, al usar la abreviatura O. cit se agrega el apellido del autor y el título de la obra a la que hace referencia la cita.

## **Ejemplo:**

MARIÑO NAVARRETE, Hernando. Gerencia de calidad total. Bogotá: Tercer Mundo Editores, 1989. p. 20.

MARIÑO NAVARRETE, Hernando. Planeación estratégica de la calidad total. Bogotá: Tercer Mundo Editores, 1993. p. 69.

MARIÑO NAVARRETE, Gerencia de la calidad total, Op. cit. p. 35.

MARIÑO NAVARRETE, Planeación estratégica de la calidad total, Op. cit. p. 21.

# **NOTAS ACLARATORIAS O EXPLICATIVAS A PIE DE PÁGINA:**

Los datos, términos, frases o párrafos que requieran una descripción, aclaración o explicación adicional, se deben identificar con un asterisco (\*) y se debe hacer la nota o cita a pie de página. Si se requieren varias notas, se debe escribir el número de asteriscos que sean necesarios en la misma hoja. Ejemplo:

El diseño de los instrumentos de recolección de información como cuestionarios, encuestas (\*), entrevistas y entrevistas a profundidad, se generarán in situ (\*\*).

de información.

(\*\*) Locución latina empleada para determinar el sitio de investigación, significa: en el lugar,

en el sitio.

\_\_\_\_\_\_\_\_\_\_\_\_\_\_\_

Las citas y notas aclaratorias a pie de página se deben presentar en el orden de su inclusión en el texto y se deben presentarse en la hoja en que se mencionen.

<sup>(\*)</sup> El texto de los autores cubanos no incluye la encuesta como instrumento de recopilación

#### NORMAS DE PRESENTACIÓN PARA DE TRABAJOS (SEMINARIOS DE GRADO, PASANTIAS, MONOGRAFÍAS, TESIS, Y OTROS TRABAJOS ESCRITOS)

A continuación se presenta un Manual con algunos de los aspectos que se deben tener en cuenta para la presentación de los trabajos de grado de tecnólogo y/o profesional. Esta información fue tomada de las Normas Técnicas de ICONTEC NTC 1486. Sexta Actualización julio 23 de 2008, Documentación. Presentación de tesis, trabajos de grado y otros trabajos de investigación en INSTITUTO COLOMBIANO DE NORMAS TECNICAS Y CERTIFICACION, Trabajos escritos: presentación de referencias bibliográficas, 2008 para mayor información remitirse al documento original.

1. CUBIERTA

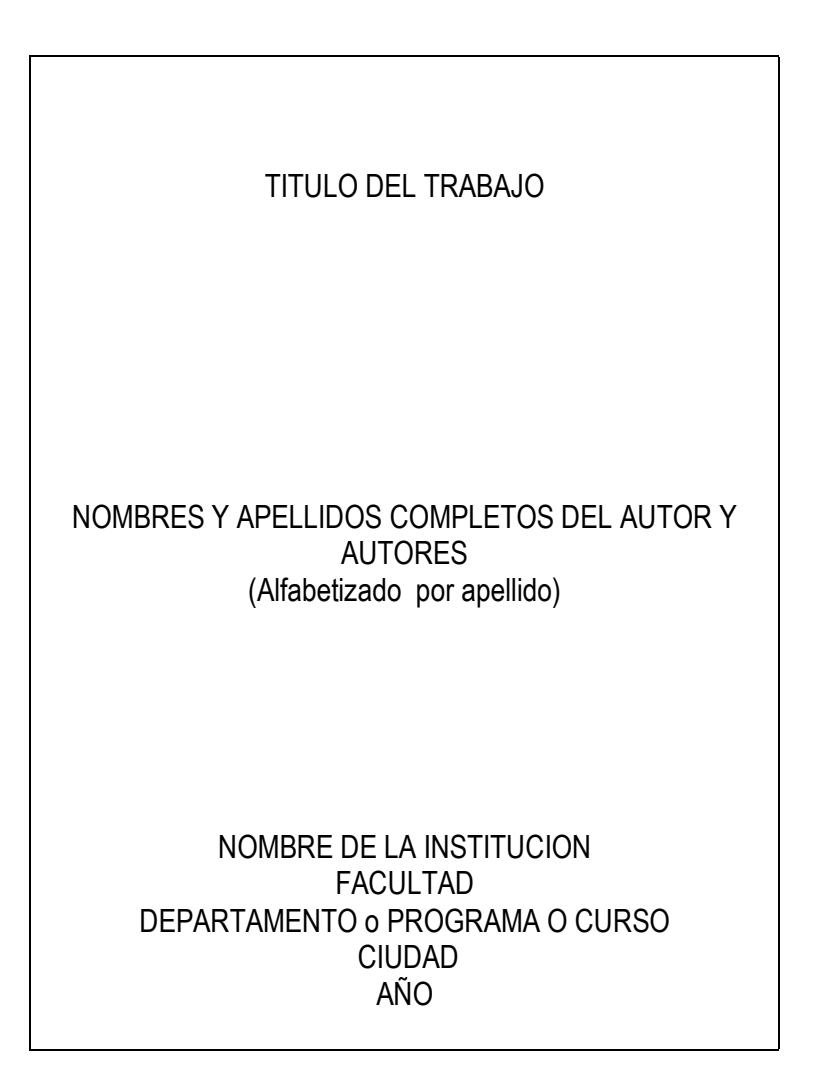

2. PORTADA

# TITULO DEL TRABAJO

## AUTORES NOMBRES Y APELLIDOS COMPLETOS DEL AUTOR O

Trabajo de tesis , monografía, informe u otro para optar el titulo de especialista o …….

Director, Presidente, Asesor , Profesor Nombres y apellidos completos de la persona que dirigió el trabajo con su título académico o cargo

NOMBRE DE LA INSTITUCION FACULTAD DEPARTAMENTO o PROGRAMA O CURSO CIUDAD AÑO

Los datos se ubican equidistantes del autor y la institución, escritos en bloque

3. PÁGINA DE ACEPTACIÓN – opcional según tipo de trabajo

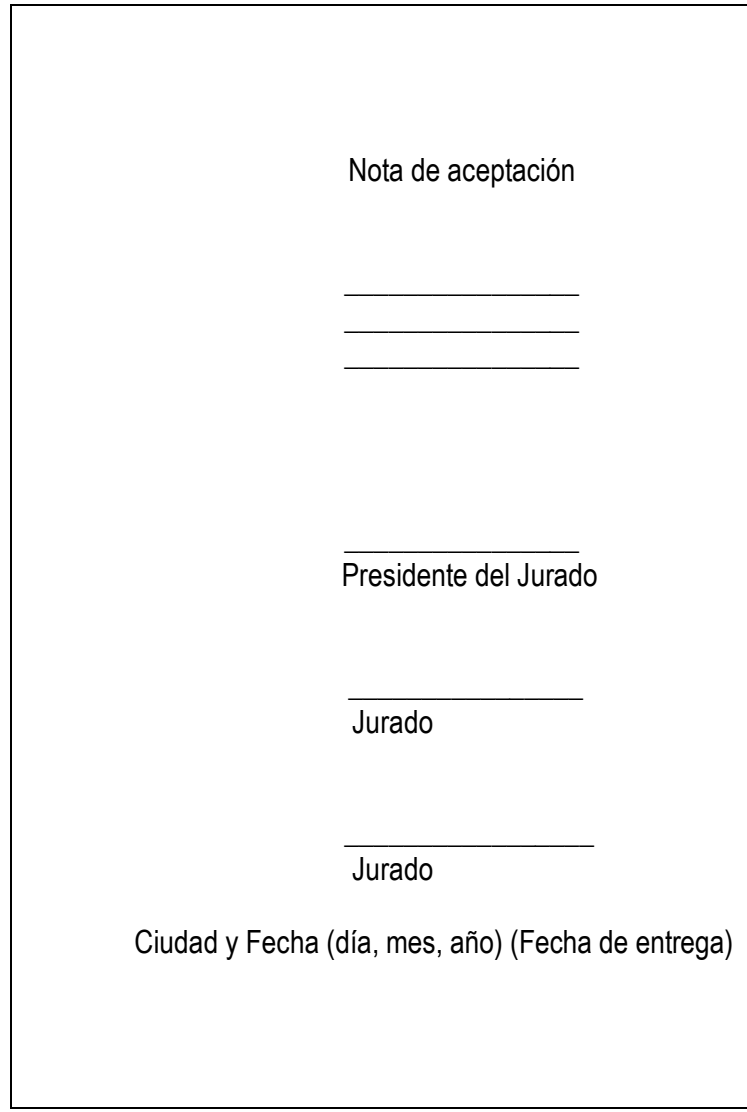

4. PÁGINA DE DEDICATORIA – opcional según tipo de trabajo

A mi esposo Miguel con todo mi amor, a mis hijos, a mis padres

5. PÁGINA DE AGRADECIMIENTOS - opcional según tipo de trabajo

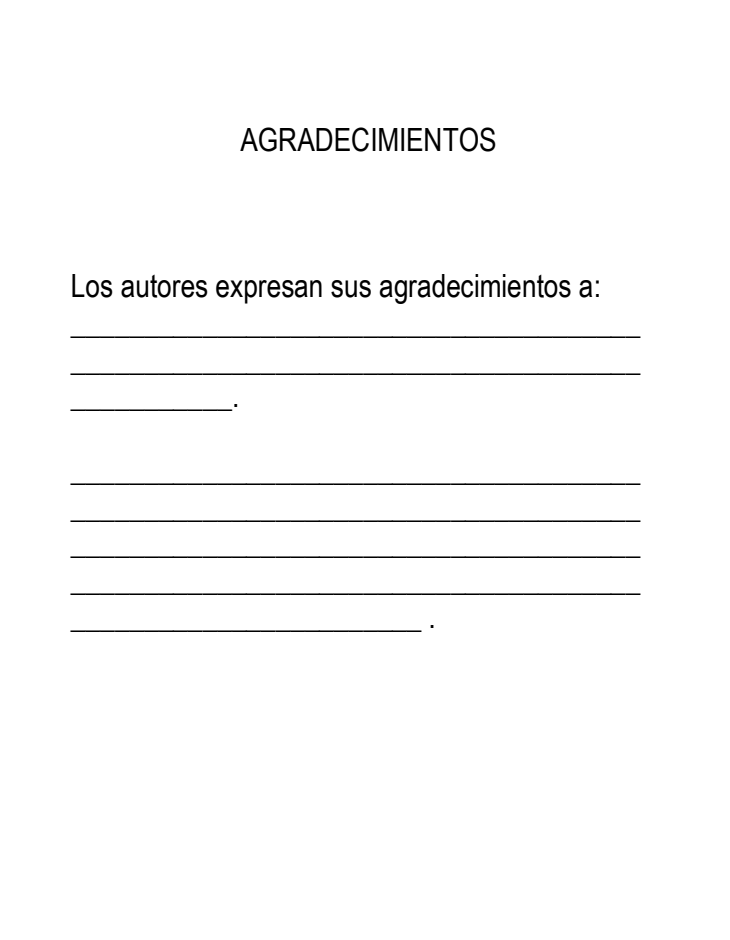

#### 6. CONTENIDO

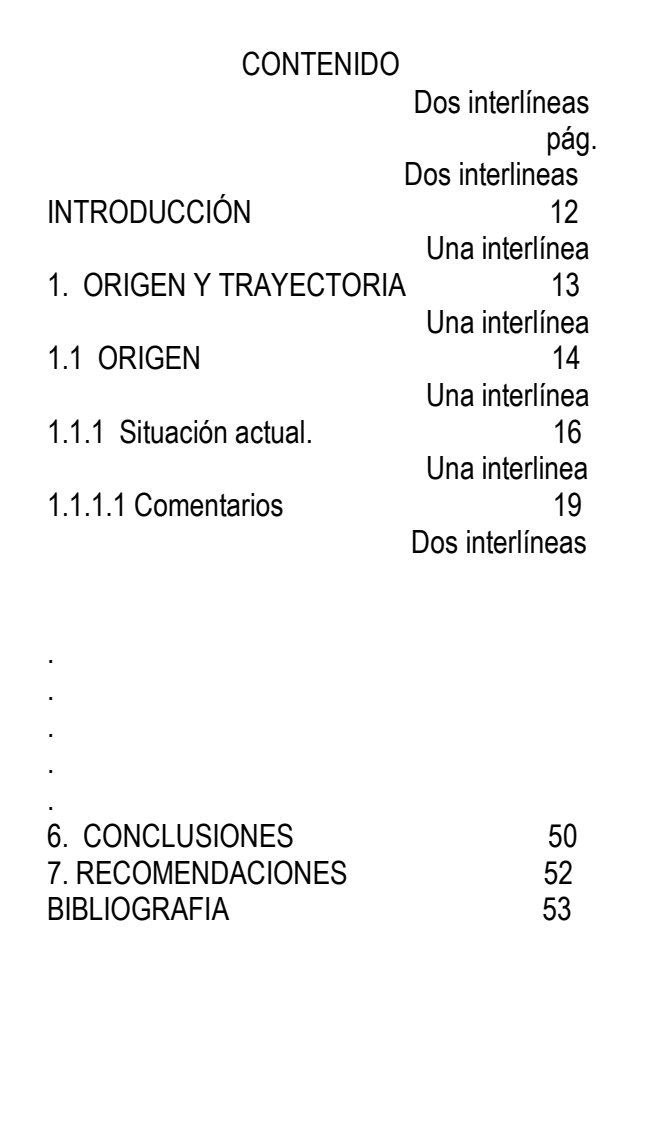

- $\checkmark$  Títulos y subtítulos en mayúsculas y alineados a la izquierda se separan entre sí con una interlinea (Distancia vertical entre dos renglones)
- $\checkmark$  Subtítulos de tercer orden se escribe en mayúscula solo la inicial
- $\checkmark$  Las conclusiones y Recomendaciones se enumeran como capítulos, (no se subnúmeran), en mayúscula sostenida
- $\checkmark$  Para la paginación se hace en forma consecutiva y en números arábigos, excepto la cubierta y la portada, las cuales no se numeran, pero si se cuentan. Se inicia con el número 3
- $\checkmark$  Se pagina a 2 cm. Del margen inferior y centrado.
- $\checkmark$  Los títulos o nombres de los numerales van a un espacio del numeral.

 $\checkmark$  Texto se escribe a una interlinea y los títulos se separan de sus contenidos con doble interlínea 7. LISTAS ESPECIALES

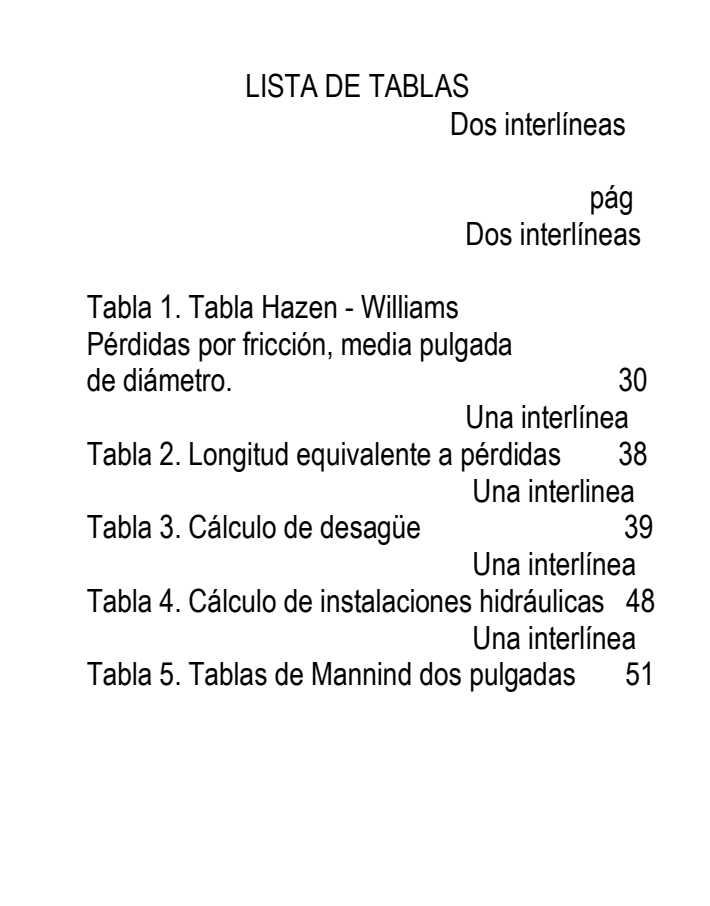

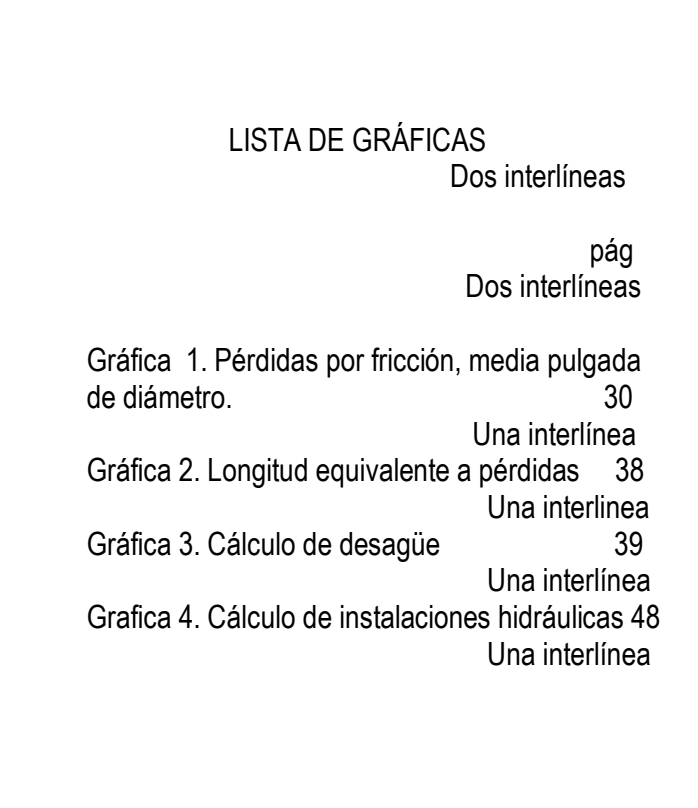

- $\checkmark$  Las listas de anexos, tablas y figuras se realizan cuando son más de tres.
- $\checkmark$  No se emplea la abreviatura Nro. Ni el signo # para su numeración.
- $\checkmark$  Los títulos de las lista se escribe centrado a 3 cm del borde superior en mayúscula sostenida
- $\checkmark$  La palabra Tabla, Cuadro, Gráfica se escriben con mayúscula inicial seguida del número correspondiente seguido de punto. A continuación se escribe el titulo con mayúscula inicial, y el numeró de la pagina en que esta ubicado se coloca en una columna hacia el margen derecho encabezada con la abreviatura pág.
- $\checkmark$  Entre renglón y renglón se deja una interlínea

# 8. LISTA DE FIGURAS

LISTA DE FIGURAS Dos interlíneas

> pág Dos interlíneas

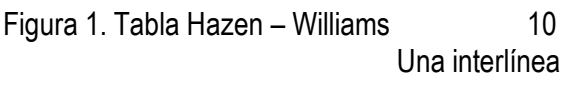

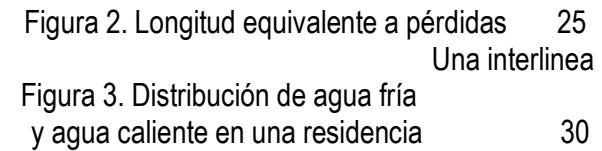

#### 9. LISTA DE ANEXOS

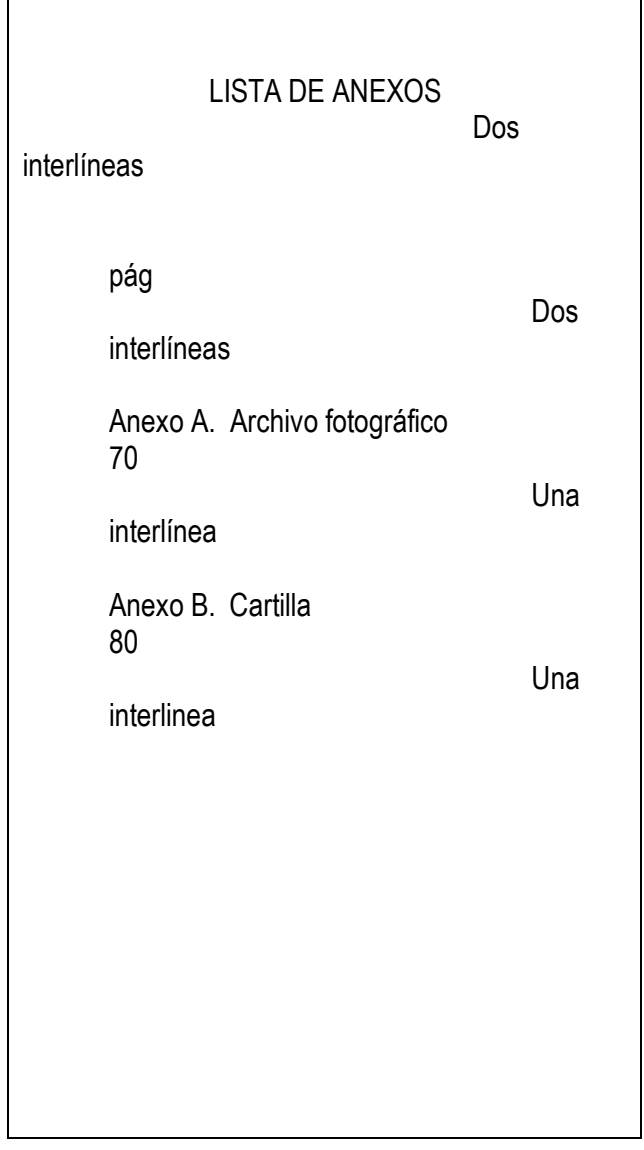

- $\checkmark$  El título de las lista se escribe centrado a 3 cm del borde superior en mayúscula sostenida
- $\checkmark$  Lista de anexos en mayúscula sostenida a dos interlineas pag. en minúscula, dos interlineas, se escribe con mayúscula inicial seguida de la letra correspondiente y punto. A continuación se escribe el titulo con mayúscula inicial, y el numeró de la pagina en que esta ubicado se coloca en una columna hacia el margen derecho

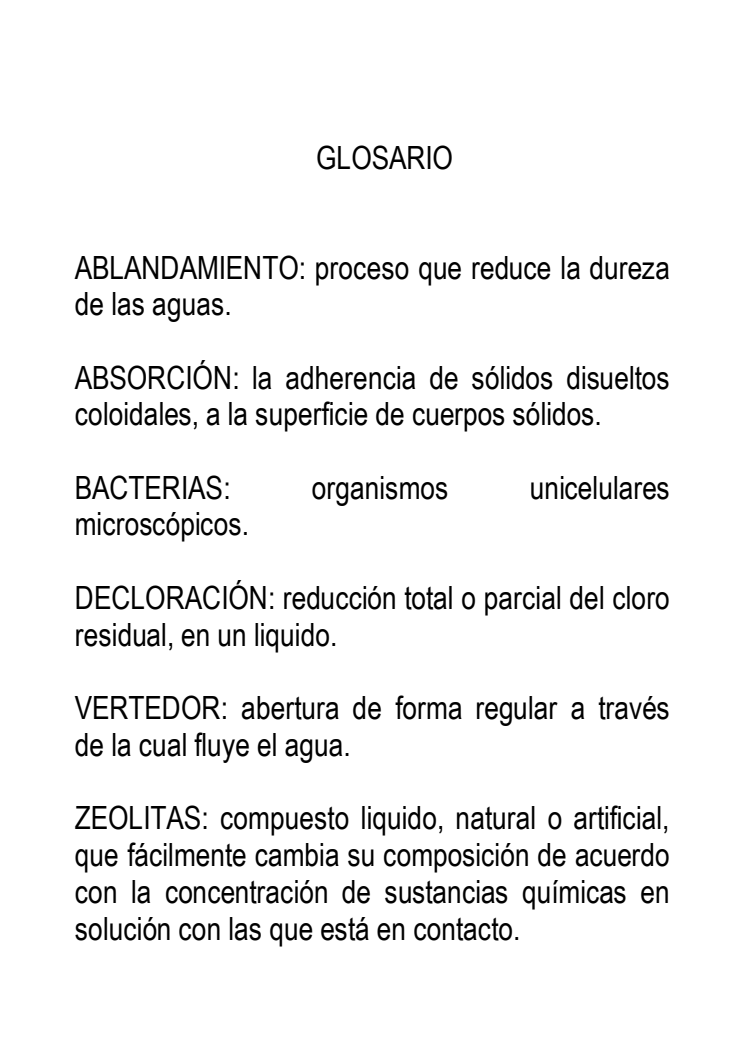

- El título del glosario se escribe en mayúscula sostenida , centrado a 3 cm. del borde superior de la hoja
- $\checkmark$  El primer término a parece a dos interlíneas del título del glosario contra el margen izquierdo
- $\checkmark$  Debe organizarse alfabéticamente, los términos van en mayúscula fija o sostenida; dos puntos y se inicia con minúscula.
- $\checkmark$  Entre término y término se deja una interlínea

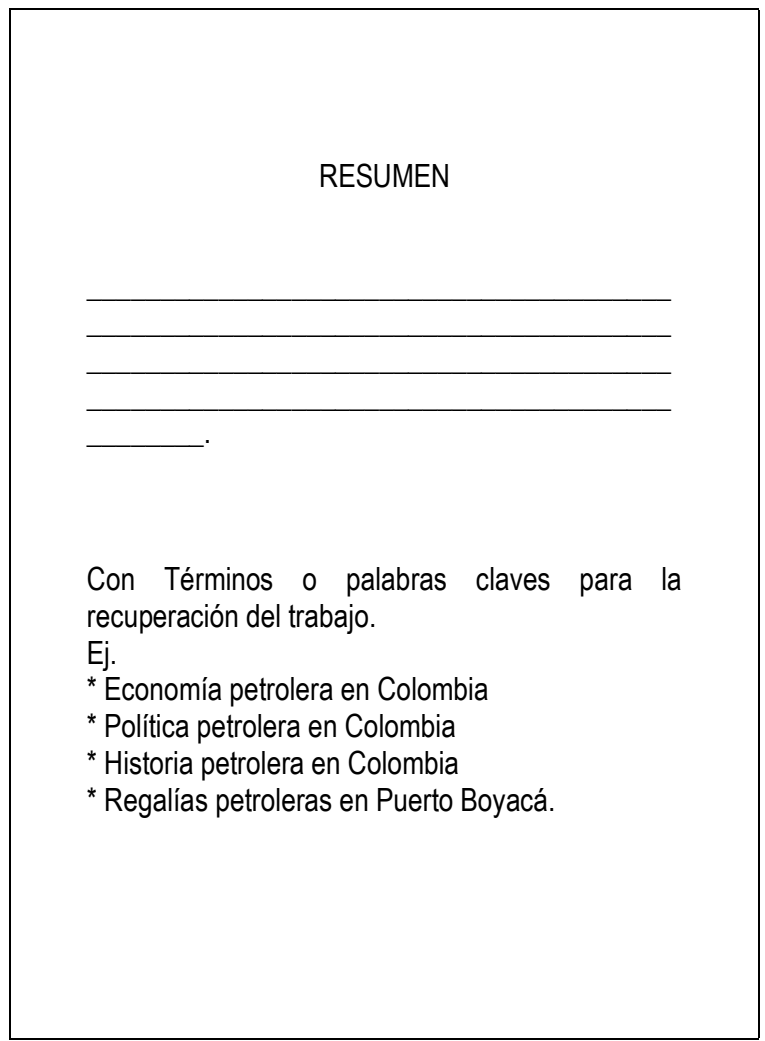

- $\checkmark$  Es una presentación abreviada y precisa, sin interpretación del contenido (Ver norma ISO 214: 1976)
- $\checkmark$  Debe ser máximo de 250 palabras, para documentos extensos como tesis, informes y trabajos de grado no debe exceder de 500 palabras, suficientemente breve para que no ocupe más de una página.
- $\checkmark$  La palabras resumen se escribe en mayúscula sostenida centrada a 3 cm. Del borde superior
- $\checkmark$  Además debe traer cinco (5) términos de recuperación o palabras claves de que trata el trabajo.

#### 12. INTRODUCCIÓN

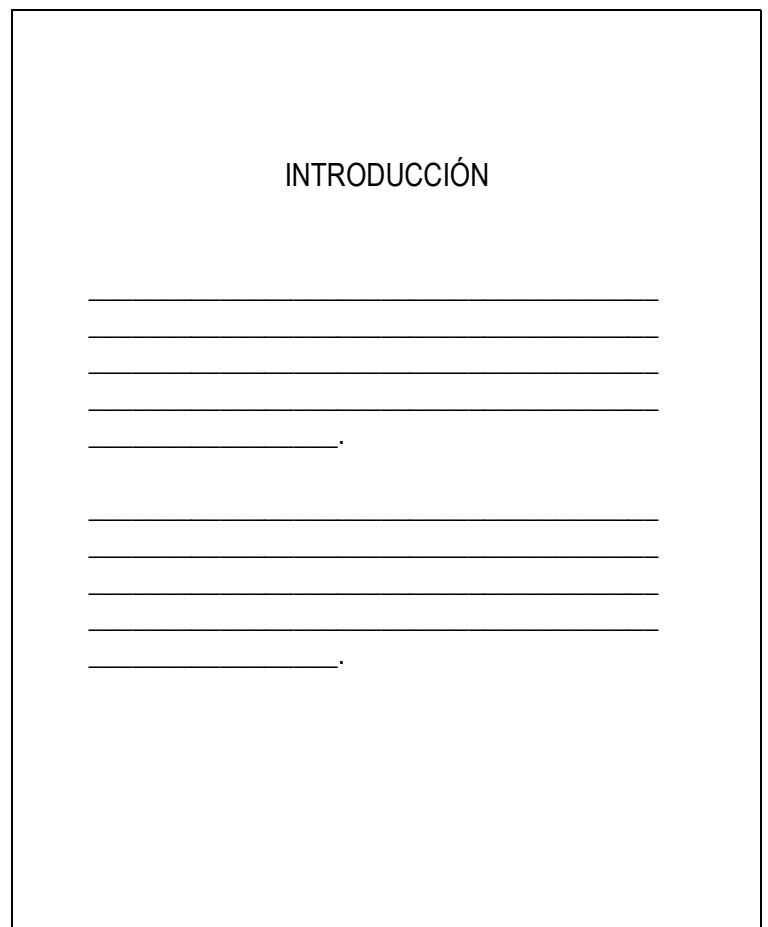

- $\checkmark$  Se presenta y señala la importancia, el origen, los objetivos, los alcances, las limitaciones, la metodología empleada. El significado que el estudio tiene en el avance y su aplicación en el área investigada
- $\checkmark$  No debe confundirse con el resumen, no anticipar conclusiones y recomendaciones
- $\checkmark$  Se titula con la palabra introducción e mayúscula sostenida, centrado a 3 cm. del borde superior, sin numeración
- $\checkmark$  El texto se inicia a dos interlíneas contra el margen izquierdo

## 13. DESARROLLO DEL CONTENIDO Y PAGINAS DE INICIO DE CAPITULO

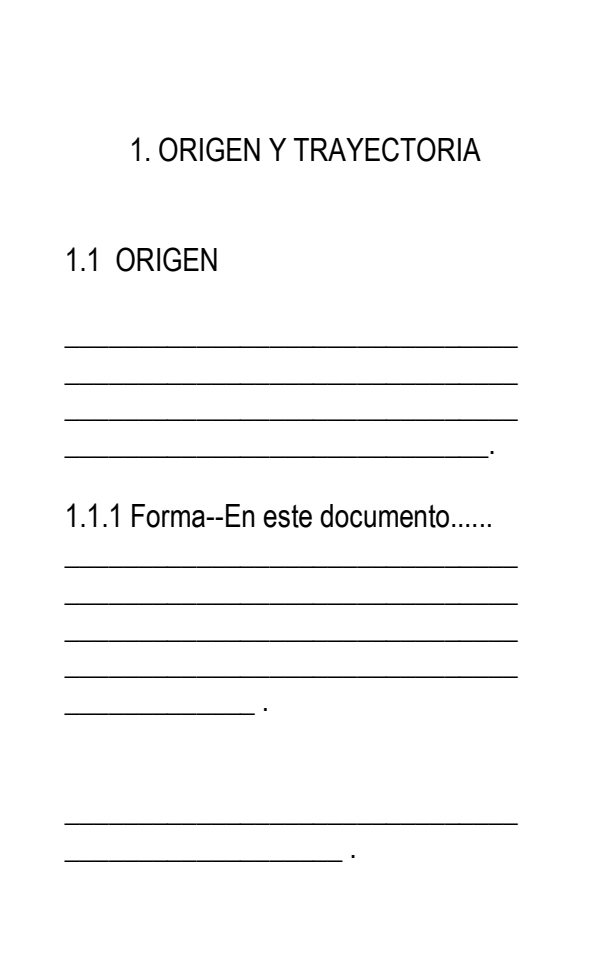

- $\checkmark$  El tipo de letra o fuente se recomienda Arial, tamaño 12.
- $\checkmark$  Los capítulos de un documento se numeran en forma continua, empezando por 1. sin anteponer la palabra capitulo, se emplean números arábigos
- Los títulos de los capítulos van en mayúscula fija o sostenida, centrados a 3 cm. del borde superior. Cada capitulo debe comenzar en una hoja independiente.
- $\checkmark$  El número correspondiente al primer nivel o capitulo lleva punto final. El título no lleva punto final se separa por 2 interlíneas o 2 enter del texto, no se dejan espacios entre letras, ni se utiliza subrayado.
- $\checkmark$  Los títulos de segundo nivel subcapitulos se escriben con mayúscula sostenida al margen izquierdo; no lleva punto final y se presentan a 2 espacios del numeral, separados del texto o contenido por 2 interlíneas o enter.
- $\checkmark$  Entre los números que designan las subdivisiones de los diferentes niveles se escribe punto. Después del número que designa el último nivel no se escribe punto.
- $\checkmark$  Tercer nivel y cuarto nivel los títulos se escriben con mayúscula inicial y punto seguido. El texto continua dejando un (1) espacio, así como para el cuarto nivel. De la quinta subdivisión en adelante se señala con viñeta, conservando el mismo estilo de esta a lo largo de todo el documento.
- $\checkmark$  Las subdivisiones, las viñetas y sus textos acompañantes deben presentarse sin sangría y justificados.
- $\checkmark$  El texto debe llegar hasta el margen inferior de 3 cm. Se debe evitar títulos o subtítulos solos al final de la pagina o renglones sueltos.
- $\checkmark$  Los nombres de las ilustraciones (tabla, cuadro, gráfica o figura) forman parte del contenido de los capítulos, se deben colocar en la misma página en que se mencionan o en la siguiente.
- $\checkmark$  No se emplea la abreviatura Nro. Ni el signo  $#$  para su numeración.
- $\checkmark$  Las llamadas para explicar algún aspecto de la información deben hacerse con un asterisco (\*) y su nota correspondiente. La fuente se debe escribir al borde inferior de la ilustración en mayúscula inicial.
- $\checkmark$  Los nombres de las ilustraciones (tabla, cuadro, gráfica o figura) se debe escribir en la parte superior, al margen izquierdo de la figura. En su numeración se utilizan números arábigos en orden consecutivo a través de todo el texto. Lleva un título breve sobre su contenido, el cual se coloca en la parte superior después de la palabra tabla, cuadro o figura con mayúscula inicial, seguido del número correspondiente y punto.
- $\checkmark$  Cuadro: información cualitativa y / o cuantitativa ordenada en filas y columnas presentados dentro de un cuadro.
- $\checkmark$  Tabla: serie de números, valores, unidades y datos relacionados entre si, presentado en columnas para facilitar su interpretación. Representa información cuantitativa
- $\checkmark$  NOTA: El contenido de tablas y cuadros van con mayúscula inicial.
- $\checkmark$  Cuando una tabla, cuadro o figura ocupa más de una página, se debe repetir su identificación numérica, seguida de la palabra continuación, con mayúscula inicial, entre paréntesis Ejemplo Tabla 1. (Continuación), en caso de que el cuadro sea medianamente grande se puede realizar en letra más pequeña 10 u 9 para que quede en un sola página
- $\checkmark$  Los encabezados de las columnas se deben repetir en todas las páginas después de la primera.
- $\checkmark$  En tablas y cuadros, cada columna debe llevar su titulo; la primera palabra de debe escribir en mayúscula inicial y sin abreviaturas.
- $\checkmark$  En las tablas, los títulos de las columnas deben ir entre dos líneas horizontales, mientras que en los cuadros los datos se deben ubicar entre líneas horizontales y verticales cerradas.
- $\checkmark$  La numeración de las tablas debe ir en números arábigos en el orden consecutivo, alo largo del texto , debe llevar un titulo breve, en la parte superior después de la palabra tabla en mayúscula inicial, seguida del número correspondiente y punto. Cada columna debe llevar un titulo en mayúscula inicial y sin abreviaturas, encerrado entre dos líneas.
- $\checkmark$  Para los cuadros las mismas indicaciones de las tablas, y cuya información se encuentra entre líneas horizontales y verticales
- $\checkmark$  Conclusiones forman un capitulo independiente, son la respuesta a los objetivos o propósitos planteados, no numerarlas, se recomienda usar viñetas.
- $\checkmark$  Recomendaciones son sugerencias o alternativas para modificar, cambiar o incidir sobre una situación específica o problemática encontrada, van en capitulo aparte después de las conclusiones, se titula con a palabra recomendaciones en mayúscula fija centrada igual que las conclusiones

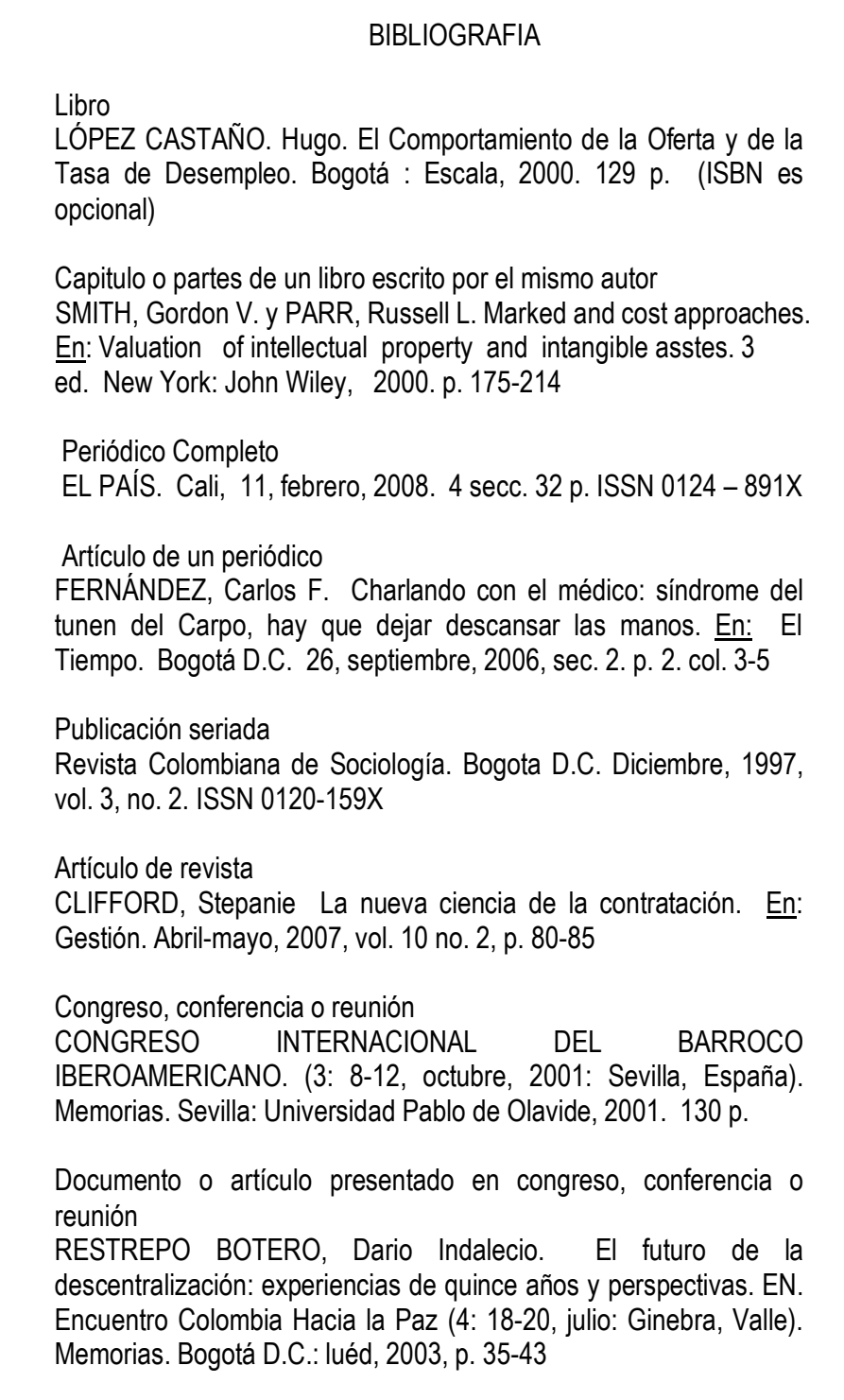

DÍAZ, Fernando. Sensación, pensamiento y método. En: Seminario de Educación. (2: 15-20, septiembre: Bogotá). Ponencias y conclusiones del II Seminario de Educación. Centro de Promoción Ecuménico, 2001. p. 173-190

Normas jurídicas leyes, los reglamentos, las órdenes ministeriales, decretos, resoluciones

COLOMBIA. CONGRESO DE LA REPUBLICA. Ley 100. (23, diciembre, 1993). Por la cual se crea el sistema de seguridad social y se dictan otras disposiciones. Diario oficial. Bogotá, D.C., 1993. no. 41148. p. 1-168.

COLOMBIA. MINISTERIO DE DESARROLLO ECONÓMICO. Decreto 2269 (16, noviembre, 1993). Por el cual se organiza el sistema de normalización, certificación y metrología. Bogotá, D. C., : El Ministerio, 1993. 18 p.

#### Normas técnicas

INSTITUTO COLOMBIANO DE NORMAS TÉCNICAS Y CERTIFICACIÓN. Sistema de gestión de la calidad fundamentos y vocabulario. NTC-ISO 9001. Bogotá D.C.: El Instituto, 2005. 36 p.

Trabajo de grado. monografía o tesis

ROJAS, María Helena y Zamora, María de Jesús. Tratamiento fisioterapéutico de las alteraciones del cuello de pie. Trabajo de grado Terapeuta fisico. Bogotá D. C.: Universidad Nacional de Colombia. Facultad de Medicina. Departamento de Terapia Física, 2005. 158 p.

INSTITUTO COLOMBIANO DE NORMAS TÉCNICAS Y CERTIFICACION. Trabajos escritos: presentación y referencias bibliográficas. Sexta actualización. Bogotá: ICONTEC, 2008 110 p.

\_\_\_\_\_\_\_\_. Leche entera pasteurizada. Bogotá: ICONTEC, 1998, 5p. : il. (NTC 506)

\_\_\_\_\_\_\_\_\_\_\_\_\_\_\_\_\_\_\_\_\_\_\_\_\_\_\_\_\_\_\_\_\_\_\_\_\_\_\_\_\_\_\_\_\_\_\_\_\_\_\_\_\_\_

LÓPEZ CASTAÑO. Hugo. El Comportamiento de la Oferta y de la Tasa de Desempleo. Bogotá : Escala, 2000. 129 p.

El Mercado Laboral de los Profesionales en Colombia. Bogotá : Escala. 1999. 160 p.

UN ARTÍCULO DE UN DOCUMENTO BAJADO DE INTERNET, UN CD-ROM, VER NORMA NTC 4490

MARQUEZ DE MELO, José, "Comunicación e Integración latinoamericana: El papel de ALAIC". Internet: (www.mty.itsem.mx/externos/alaic/Texto1.html <http://www.mty.itsem.mx/externos/alaic/Texto1.html>).

Profile Canada [CD-ROM]. Toronto : Micromedia, 1993- . The Canadian Connection. Acompañado de: User's guide. Requisitos del sistema: IBM PC o compatible; MPC Standard CD-ROM drive; DOS 3.30 o superior; 490 kB RAM; MS-DOS Extensiones 2.1 o superior. Trimestral.

- $\checkmark$  Bibliografía es la relación alfabética de las fuentes documentales consultadas es obligatoria en todo trabajo de investigación. Cada referencia bibliográfica se inicia contra el margen izquierdo a dos interlineas
- Las referencias bibliográficas se organizan alfabéticamente según el primer apellido o de los títulos cuando no aparece el autor
- $\checkmark$  Se escriben según el modelo (La entrada principal siempre será el Autor ingresándose primero los APELLIDOS en mayúsculas fijas, nombre con mayúscula inicial. Titulo, ciudad de edición, Editorial, año de publicación y número de páginas).
- $\checkmark$  Cuando haya dos o más referencias de un mismo autor, se ordenan alfabéticamente según los títulos, y el autor solo se escribe en la primera fuente. De la segunda en adelante se sustituye por una línea de ocho rayas continuas, que no sea la primera de la pagina
- $\checkmark$  En caso de que se repita el autor y el titulo, las referencias se ordenan cronológicamente, escribiendo, en primer lugar, la edición más reciente, y se remplazan estos dos elementos (autor y titulo) por dos líneas de 8 rayas continuas, conservando la puntuación
- $\checkmark$  Todas las bibliografías ya sean libros, revistas, seminarios, periódicos la entrada principal siempre será el autor, personal, corporativo o institucional y van organizadas alfabéticamente Ej. GARCIA MARQUEZ, Gabriel; DEPARTAMENTO DE ADMINISTRACION NACIONAL DE ESTADISTICAS (DANE). Y las direcciones electrónicas al final
- $\checkmark$  Anexos son los documentos o elementos que completan el cuerpo del trabajo y se relacionan con la investigación como acetatos, disquettes, guías, manuales, cartillas se identifican con una letra mayúscula del alfabeto comenzando con la letra A,
- $\checkmark$  En el anexo se titula a 3 cms del borde superior con mayúscula sostenida
- $\checkmark$  El anexo debe indicar la fuente, si no ha sido elaborado por el autor

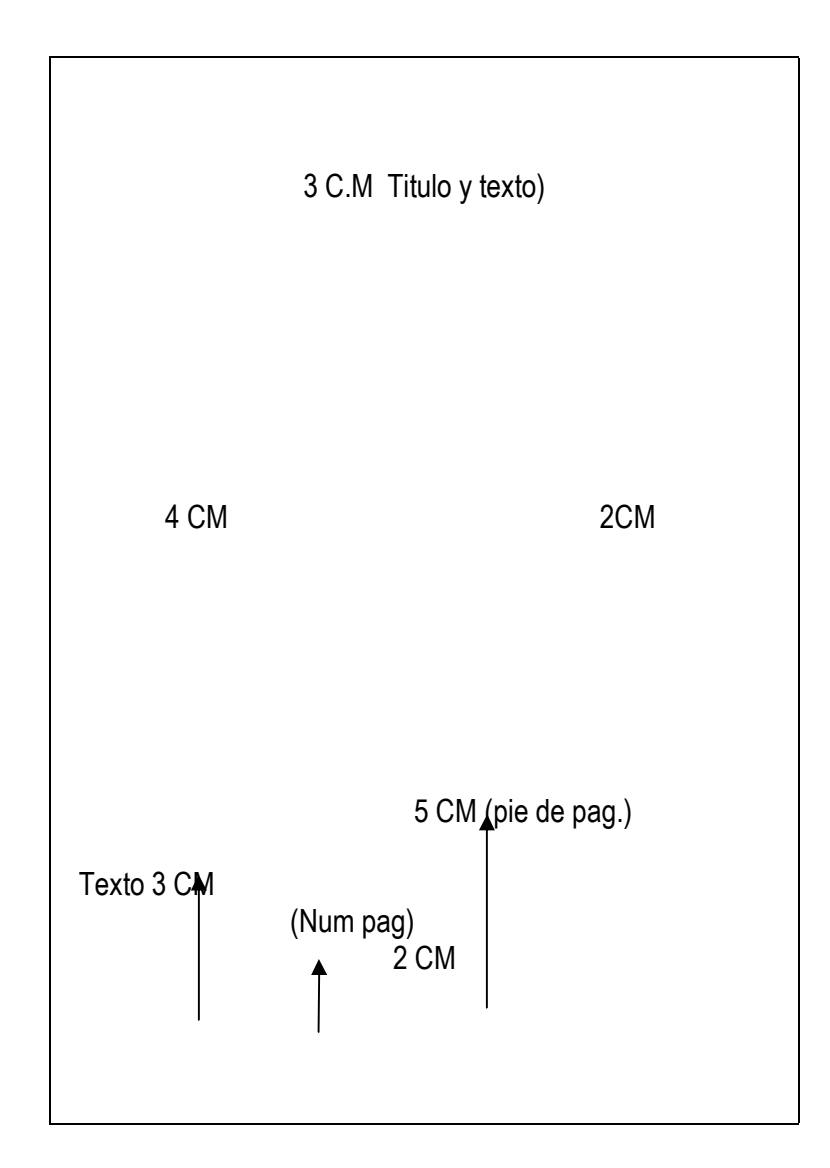

- 3 Centímetros cuando va un título del borde superior
- 3 Centímetros página común o texto en continuación del borde superior.
- 5 Centímetros del borde inferior cuando llevan notas de pie de página.
- 3 Centímetros del borde inferior termina texto
- 2 Centímetros del borde inferior va la paginación.

Definiciones para manejo de citas y notas de pie de página

Bibliografía: Lista alfabética de fuentes documentales registradas en cualquier soporte, consultadas por el investigador para sustentar sus escritos.

Cita: Pasaje, párrafo, proposición o ideas que se extraen de la obra de un autor para corroborar o contrastar lo expresado.

Cita de cita: Cita que se hace de un autor, que a su vez ha tomado de otro.

Cita directa o textual: Cita en la cual se hacen transcripciones de las palabras textuales de un autor.

Cita indirecta: Cita que hace mención de las ideas de un autor, con las palabras de quien escribe [Paráfrasis].

Ibid.,: Abreviatura tomada de la palabra latina ibidem cuyo significado es "en el mismo lugar".

Nota de pie de página: Aclaración escrita por el autor, el compilador, el traductor o el editor en el margen inferior de la página para ampliar o completar una idea en el texto.

Op. cit.,: abreviaturas tomadas de las palabras latinas opus citato, cuyo significado es "en la obra citada".

Referencia bibliográfica: Conjunto de elementos suficientemente precisos y ordenados que facilitan la identificación de una fuente documental o parte de ella. [1]

**Cita** 

 La referencia bibliográfica correspondiente a la cita se separa del texto con una línea horizontal continua de aproximadamente 12 espacios. Se traza desde el margen izquierdo después del último renglón del texto y separada de esté por dos renglones.

El número que identifique cada cita se coloca a un renglón de la línea horizontal continua, contra el margen izquierdo.

Cuando la referencia ocupa más de dos renglones, el segundo y los subsiguientes se inician contra el margen izquierdo a un reglon. Entre una referencia y otra se dejan dos reglones.

Cita directa o textual breve, de cinco o menos renglones:

Se inserta el texto entre comillas, y el número correspondiente se pone al final después de las comillas y antes del signo de puntuación.

Ejemplo:

El amor contiene las relaciones más íntimas entre la humanidad y la divinidad, es "la mediación entre el acto y el ser, entre Dios y el hombre"<sup>I</sup> Las relaciones de amor deben superar la concepción

dualista que separa el alma del cuerpo tal como sucede en el platonismo en donde se privilegia el alma como pura e infinitamente superior, frente al cuerpo que significa degradación y perdición.1

--------------------------------

[1 ANDER EGG, EZEQUIEL. Técnicas de investigación social. Buenos Aires: Humanitas, 1969 p. 28

Cita directa o textual de cinco o más renglones:

Se deja una sangría a ambos lados, que se conserva hasta el final. La cita se escribe a un renglón (el texto normal está a 1.5), sin comillas y se separa del texto por dos renglones. (la letra tiene menor tamaño: Arial 8)

Ejemplo:

Se debe entender en el contexto la verdadera concepción de lo que en la lengua y en el pensamiento islámico significa la palabra "Jihad":

Es una vuelta al Islam inicial en el que el Profeta, retomando la noción coránica de Jihad, que no significa «guerra santa» (esta es una idea nacida con las Cruzadas) sino esfuerzo para cumplir la ley de Dios, distingue entre el pequeño y el gran <Jihad>: el pequeño contra los adversarios exteriores del Islam, cuando impiden vivir según la ley divina, y el gran Jihad que es el esfuerzo y el combate interior para vencer en nosotros los apetitos de riqueza y de dominación[2].

Esta visión es muy diferente a la consideración de "Jihad" como "lucha armada" tal como en muchos ámbitos es considerada en Occidente.

[2] FISHER, Royal P. Seguridad en los sistemas informáticos. Madrid : Siaz de Santos, 1988. p. 83

Cita indirecta.

\_\_\_\_\_\_\_\_\_\_\_\_\_\_\_\_\_\_\_\_

Se escribe dentro del texto. No lleva comillas y el número se coloca después del autor y antes de citar su idea.

Ejemplo:

Hermes Tovar [3] enuncia con las palabras "sangre" y "fuego" la manera cómo el europeo hizo su arribo al continente americano dando otro curso al devenir de las culturas que existían antes de su llegada.

[3] MABBET, Ferry. Fruta chilena : un éxito fenomenal. En: Agricultura de las Américas. Nueva York. Vol. 4, No. 1 (ene. – feb. 1994); p. 5

#### CITA DE CITA.

\_\_\_\_\_\_\_\_\_\_\_\_\_\_\_\_

Cita de cita es directa (breve o extensa). Su ubicación en el texto sigue los procedimientos señalados para la presentación de citas directas.

Ejemplo:

Aunque no estemos de acuerdo con escuelas sociológicas que plantean el evolucionismo social, Summer y Keller: "Creemos que los fenómenos sociales se deben a esfuerzos impersonales, que actúan automáticamente"[4]

\_\_\_\_\_\_\_\_\_\_\_\_\_\_\_ [4] SUMMER, G, and KELLER, T. The Scientific of society, citado por KLIEMT, Hamut. Las instituciones morales. Barcelona : alfa, 1986. 154 Nota. En la bibliografía se debe referenciar al autor que cita.

KLIEMT, Hamut. Las instituciones morales. Barcelona : Alfa. 1986, 325 p.

Uso del Ibid y del Op. cit.

Ibid. Cuando una misma obra se cita dos o más veces consecutivamente, es decir, cuando otra obra no se intercala. Se escribe seguida de un punto y de una coma (Ibid.,) y luego a los números de las páginas les precede la letra p con un punto (v.gr: p. 17)

Ejemplo:

- 1. CUENOT, Claude. Ciencia y fe en Teilhard de Chardin. Barcelona : Plaza y Janes, 1971. p. 113.
- 2. Ibid., p. 115.
- 3. Ibid., p. 116

Op. cit. Cuando sea necesario citar la obra de un autor ya citado anteriormente en forma completa, pero no en la referencia inmediatamente anterior, se utiliza la abreviatura Op. cit. Se escribe después del apellido del autor, separada por éste después de una coma y luego se agregan los números de las páginas correspondientes precedidos de la letra p. antecedidos por una coma.

Ejemplo:

- 1. LUBAC, Henri de. El drama del humanismo ateo. Humanismo Ateo. Madrid : Encuentro, 1990. p. 201.
- 2. FABRO, Cornelio. El Problema de Dios. Barcelona : Herder, 1963. 108 p.
- 3. LUBAC, Op. cit., p. 210.

Usando el Op. cit. para citar obras distintas del mismo autor es necesario poner el título de la obra al cual se refiere la cita y luego una coma.

Ejemplo:

- 1. DOSTOIEVSKI, Fedor. El Idiota. Medellín : Bedout, 1982. p. 372.
- 2. DOSTOIEVSKI, Fedor. Crimen y castigo. Barcelona : Plaza y Janes, 1975. p. 202.
- 3. DOSTOIEVSKI, Fedor. El Idiota, Op. cit., p. 375.

#### NOTAS DE PIE DE PÁGINA

La referencia bibliográfica correspondiente a la cita se separa del texto con una línea horizontal continua de aproximadamente 12 espacios. Se traza desde el margen izquierdo después del último renglón del texto y separada de esté por dos renglones.

Las notas de píe da pagina se indican el en texto con asterisco (\*). En caso de presentarse más de una nota en la misma página cada una se distingue con uno, dos o más asteriscos. Su señalización no es consecutiva a través del documento sino por página

**Ejemplo** 

En el texto: Montería\*, Sincelejo\*, Valledupar\*

Nota de pie de página: \* ciudades con más de cien habitantes

Costo promedio de suscripción\* Publicaciones seriadas \*\*

#### EJEMPLOS DE CITAS DE PIE DE PAGINA

Si es libro. BARABBA, Vincent p. y ZALTMAN. La voz del mercado. Madrid: McGraw-Hill, 1992. p. 190 – 230

Revista NIETO POTES, Mauricio. Apertura Comercial y política tecnológica. EN : Normas y calidad. Bogotá. Vol. 7, No. 13 (ene. – jun. 1991); p.23.

Periódico: ZAMBRANO D., Andrés. De las encuestas al computador. EN : El Tiempo. Bogotá. (21, febrero, 2000); p. 1B, C  $1 - 4$ 

Suplemento: ARENAS, Luis y VARGAS, Álvaro. El reto del mercado. EN : Portafolio. El tiempo. Bogotá. (20, febrero, 1995); p. 42

Comunicaciones personales. ENTREVISTA con María Emma Mejía, Ministra de Educación Nacional de Colombia. Bogotá, 20 de febrero de 1996

CARTA de Fabio Tobón Londoño. Director Ejecutivo del Instituto Colombiano de Normas Técnicas y Certificación (ICONTEC), Bogotá, 4 de enero de 1995.

c Citas de documentos y bases de datos. El estilo para citar documentos en cualquiera de los formatos electrónicos debe mantener la siguiente estructura: Autor/Responsable. Fecha de edición en papel; fecha de publicación en Internet; actualizado el (fecha de actualización). Título. Edición. Lugar de publicación. Editor. [Tipo de medio]. Disponibilidad y acceso. Formato del medio y notas. [Fecha de acceso]. Por ejemplo:

• Darwin, C. 1859; 29 de marzo de 1996. On the Origin olSpecies. 1 a ed. London: John Murray, Albemarle Street. [libro en línea] Disponible desde Internet en: <http://www.clarkson.edu/edu/li t/books/Books/origin.htm/> [con acceso el 2-1-1999].

c Citas de programas informáticos. Autor/Nombre del producto. Fecha de publicación. Título. Versión. Editor (si es aplicable). [Tipo de medio]. Disponibilidad y acceso. Notas (si es aplicable). [Fecha de acceso (si es aplicable)]. Publicación (si existe). Por ejemplo:

• SPSS para Windows. 1997. Versión 8.0.0. Chicago: SPSS Inc. [programa informático en CD-ROM]. Disponible en SPSS Inc. Página web de SPSS disponible en: <http://www.spss.com/>

c Citas de listas de distribución. Autor. Fecha del mensaje (completa). Asunto. En: Nombre de la lista. <'Correo electrónico' de la lista> [Tipo de medio] Disponibilidad y acceso. Notas. Por ejemplo:

• Piñeiro, J. 15-02-2002. Globalización. En: AHA. <aha@listserv.rediris.es>. [correo electrónico de lista de distribución]. Disponible desde Internet en: <http://listserv.rediris.es/archives/aha.html>

#### **ORGANIZACION**

- $\checkmark$  Carátula
- $\checkmark$  Contraportada
- $\checkmark$  Página de aceptación
- $\checkmark$  Página dedicatoria
- $\checkmark$  Página de agradecimiento
- $\checkmark$  Contenido
- $\checkmark$  Listas Especiales
- $\checkmark$  Glosario
- $\checkmark$  Resumen
- $\checkmark$  Introducción
- $\checkmark$  Texto o desarrollo del trabajo
- $\checkmark$  Conclusiones
- $\checkmark$  Recomendaciones
- $\checkmark$  Bibliografía
- $\checkmark$  Anexos

Se debe entregar empastado en azul oscuro mate, cocido y pegado, marcado igual que la carátula del trabajo en letras doradas, Título en el lomo y año

El CD-Rom en formato PDF marcado tal como se presenta la carátula del trabajo

#### EJEMPLOS

Presentación información institucional o créditos universitarios de la carátula y portada

#### EJEMPLO

FUNDACIÓN UNIVERSITARIA LOS LIBERTADORES CENTRO NACIONAL DE CAPACITACIÓN DOCENTE – CENCAD - CONVENIO FACULTAD DE CIENCIAS DE LA EDUCACIÓN ESPECIALIZACIÓN EN PEDAGOGÍA DE LA REGREACIÓN ECOLÓGICA BOGOTÁ, D. C. 2008

Con el trabajo se entregan por aparte Carta de derechos de autor y rae

Nota de aceptación

Firma Director

Firma Coordinador

Firma Calificador

Bogota, D.C. Junio 06 de 2012